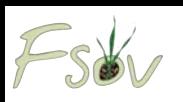

## **Développement d'un outil d'optimisation des réseaux d'essais et de caractérisation des variétés**

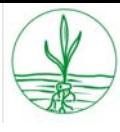

L'évolution climatique et la réduction des intrants en grandes cultures conduisent à une diversification des milieux de cultures avec une plus grande expression des stress biotiques et abiotiques. Dans ce contexte, le choix variétal prend une importance toute particulière. Il doit notamment s'appuyer sur une bonne connaissance de la réponse des variétés aux principaux stress environnementaux. DIAGVAR est une démarche d'analyse des essais variétaux en 4 étapes : (1) description du niveau des principaux facteurs limitants potentiels par un ensemble d'indicateurs chiffrés, (2) identification des facteurs limitants majeurs au sein du réseau d'essais par un diagnostic agronomique, (3) structuration de ce réseau à partir des impacts estimés des facteurs limitants majeurs dans chacun des essais et (4) évaluation de la sensibilité des variétés testées à ces facteurs limitants par une analyse de l'interaction génotype x environnement (IGE). Ce projet visait à améliorer chaque étape de la démarche et à développer un outil informatique opérationnel.

### Décrire les environnements d'essai par un ensemble d'indicateurs quantifiant le niveau des principaux facteurs limitants

#### Estimation du stade épi 1cm

Différentes méthodes de prédiction du stade épi1cm plus ou moins économes en mesures au champ ont été évalués sur de gros jeux de données multilocaux et pluriannuels.

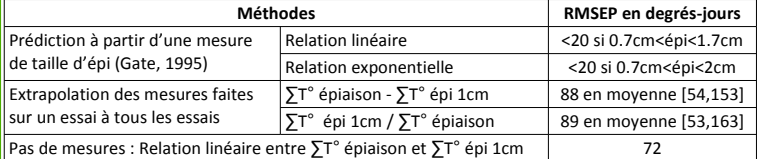

Mesures nécessaires pour prédire le stade épi 1cm avec une précision inférieure à la semaine → Peu d'extrapolation possible du stade épi1cm d'un essai à l'autre

Réduction possible du nombre de mesures dans chaque essai par prédiction du stade épi1cm

Prédiction du statut azoté des plantes à partir de mesures SPAD **Le Modèle** : INN = α.exp<sup>β</sup>.X où INN est un indice de nutrition azotée et X est une mesure SPAD, un index T (SPAD/SPAD conduite Traitée) ou un index S (SPAD/SPAD conduite Surfertilisée)

**Données** recueillies sur les variétés témoins du réseau GEVES en 2009 et 2010 conduites sans fongicides ni régulateurs et avec un apport d'azote réduit par rapport au bilan.

Le paramètre α des modèles dépend de l'environnement →Le paramètre α des modèles dépend de l'environnement | Des résultats obtenus sur les<br>→Faible qualité prédictive des modèles | sessis non comparables entr Les résultats issus de SPAD ne permettent pas de caractériser les essais pour l'azote et de réaliser un diagnostic des stress azotés sur un réseau d'essai essais non comparables entre eux

### Mise au point d'un indicateur fiable de la pression maladie

Cinq indicateurs du niveau de pression biotique des environnements ont été comparés selon leur qualité prédictive : **(1) Moyenne des notes d'attaque sur l'ensemble des variétés de l'essai,** (2) Moyenne des notes d'attaque des témoins de l'essai, (3) Note d'attaque maximale sur l'essai, (4) 5 + (note de sensibilité du témoin sensible dans l'essai – note de sensibilité théorique du témoin sensible), (5) Moyenne des notes d'attaques sur le quart des variétés les plus attaquées de l'essai. **Le premier indicateur s'avère être le plus prédictif.**

## **Identifier les facteurs limitants majeurs par un diagnostic agronomique**

### régression PLS vs régression stepwise

**Constats** : Fortes corrélations entre indicateurs de facteurs limitants – instabilité des résultats du diagnostic par régression stepwise

**Matériel** : Variété Caphorn conduite de façon intensive et intégrée sur 9 environnements en 2007 et 2008. **Méthode** : génération de jeux de données par tirage aléatoire

avec remise – réalisation de diagnostics par régressions stepwise et PLS → Plus grande stabilité dans la sélection de variable avec la PLS

Des effets estimés plus faibles et plus précis dans le cas de la PLS

- Introduction de la régression PLS dans l'outil pour le diagnostic
	- Exemple de sortie graphique de l'outil

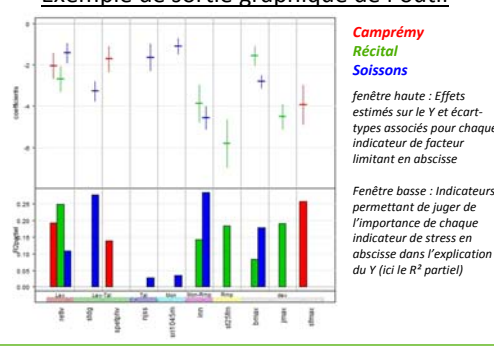

Un outil programmé sous R http://cran.r‐project.org/ ‐Logiciel statistique libre permettant de réaliser une grande diversité d'analyses et de représentations graphiques ‐Maintenance facilitée par un langage accessible

# **Offrir une structuration du réseau d'essais Caractériser les variétés pour leur sensibilité**

### Avancées méthodologiques

Classification ascendante hiérarchique par méthode Ward Identification pour chaque groupe des facteurs limitants qui ont un effet moyen intra‐groupe significativement différent de leur effet moyen à l'échelle du réseau d'essais

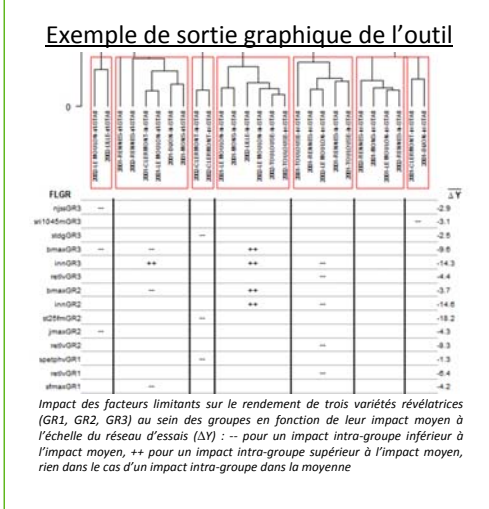

### **Développement d'un outil informatique sous R** Format de l'outil

‐34 fonctions R

 $\omega$ 

Limagrain

‐Structure compartimentée facilitant l'insertion de nouvelles fonctions et l'adaptation de l'outil à de nouvelles espèces et des fichiers d'entrées non issus du calcul par DIAGVAR

Utilisation pensée pour des personnes non expertes de R ‐Peu de lignes de codes sous R

‐Utilisateur guidé par des boites de dialogues tout au long de la démarche ‐Export de l'ensemble des tables de résultats et des graphiques produits ‐Guide d'utilisation décrivant précisément chaque étape de la démarche

GEVES : Valérie Cadot, Aurélia Luciani, Aurélie Mailliard - GIE Club 5 : Axel Olivier, Pierre Rigolle - Florimond Desprez : Thierry Bebin, Denis Beghin, Thierry Demarquet ; Philippe Lonnet; Odile Vion -**Limagrain** : Jean‐bruno Beaufume, Celine Duque – **Serasem** : Laure Duchalais, Eric Margalé, Marcel Meausoone, Jean‐Michel Moreau – **Syngenta** : Sebastien Caiveau, Patrice Senellart – **INRA** : Marianne Cerf, Arnaud Gauffreteau, Marie‐Hélène Jeuffroy, Marie Noël Mistou, Lorène Prost – **Financés par le FSOV** : Lamia Belkacem, Caroline Dizien, Sabrina Marques, Céline Robert

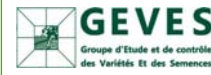

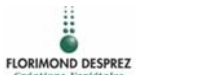

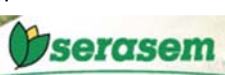

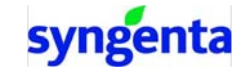

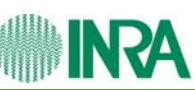

Homogénéisation des pratiques de notation des maladies Les actions suivantes ont été menées pour améliorer l'homogénéité des notations maladies :

- **1. Elaboration de 3 didacticiels sur Quantipest**  (collaboration GEVES ‐ réseau INRA PIC) pour entraîner les expérimentateurs à se caler sur l'échelle de notation CTPS pour :
- *a. Septoria tritici :* 227 photos, 92 questions **b. Rouille brune :** 187 photos, 117 questions
- **c. Rouille jaune :** 136 photos, 49 questions **2. Notations collectives au champ et formation sur l'identification des pathogènes** organisées par le GEVES tous les 2 à 3 ans pour les expérimentateurs du réseau VATE

**3. Une réflexion sur le rôle des régionaux GEVES**

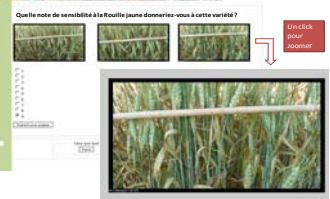

**OuantiPest** 

*page d'entrainement à la notation rouille jaune*

Exemples de sorties graphiques de l'outil DIAGVAR  $\frac{1}{2}$ œ 4., 1045m<br>mais<br>signitus<br>simain

*Distribution des indicateurs de facteurs limitants (en ordonnée) sur un réseau d'essais pour la variété Soissons*

*facteurs limitants pour la variété Soissons*

*Matrice de corrélations entre indicateurs de*

## **aux facteurs limitants majeurs**

## Comparaison de méthodes pour prédire

l'IGE

**Méthodes testées** : régression factorielle avec et sans contrainte de signe, méthode en deux étapes couplant un modèle mixte additif et une régression PLS sur la matrice d'interaction.

**Matériel** : 9 Variétés conduites de façon intensive et intégrée sur 9 environnements en 2007 et 2008.

**Méthode pour comparer les modèles** : Validation croisée sur les environnements – évaluation de la capacité des modèles à identifier la meilleure variété parmi 2 sur tous les couples possibles

Moins bonnes prédictions par la régression factorielle

Intérêt des approches couplant modèle mixte et régression PLS

Introduction de de l'outile graphique de l'outilurs

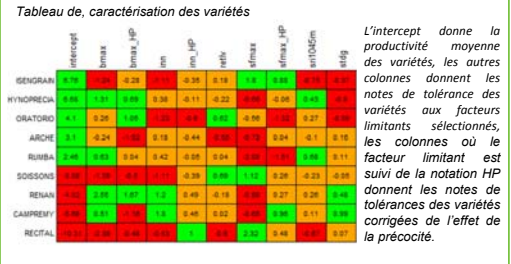